Paper-ID: VGI<sub>-199913</sub>

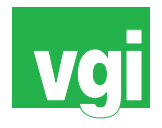

# **Anwendungen von GIS in Hydrologie und Wasserwirtschaft**

Josef Fürst <sup>1</sup>

<sup>1</sup> Institut für Wasserwirtschaft, Hydrologie und konstruktiven Wassebau, Universität *fur Bodenkultur, Muthgasse 18, 1190 Wien ¨*

VGI – Österreichische Zeitschrift für Vermessung und Geoinformation 87 (2–3), S. 105–111

1999

BibT<sub>F</sub>X:

```
@ARTICLE{Fuerst_VGI_199913,
Title = {Anwendungen von GIS in Hydrologie und Wasserwirtschaft},
Author = {F{\Upsilon}u}rst, Josef},
Journal = {VGI -- {\"O}sterreichische Zeitschrift f{\"u}r Vermessung und
   Geoinformation},
Pages = {105--111},
Number = {2--3},
Year = {1999},
Volume = \{87\}}
```
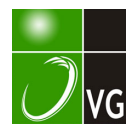

#### Literatur

- [1] Wischmeier W.H., Smith D.D. (1978): Predicting rainfall erosion losses - a guide to conservation planning. Agric. Handbock 537, USDA-ARS.
- [2] Mellerowicz K., Rees H., Chaw T. (1994): Soil conservation planning at the watershed level using the Universal Soil Loss Equation with GlasS and microcomputer technologies; a case study. Journal-of-Soil-and-Water-Conservation. Hef: 492, S. 194-200.
- [3] Woollsher D.A., Smith R.E., Goodrich D.C. (1990): KINEROS: A kinematic runoff and erosion model: documentation and user manual. USDA Agricultural Research Service Publicalion No. ARS-77
- [4] Morgan R.P.C., Quinton J.N., Smith R.E., Govers G., Poesen<br>J.W.A., Auerswald K., Chiscl G., Torri D., Styczen M.E., Folly A.J.V. (1998): The European Soil Erosion Model (EUROSEM): documentation and user guide, Silsoe College, Crantield University, UK.
- In Folly A., Quinton J. (1999): Evaluation of the EUROSEM model using data from the Catsop watershed, The Netherlands. Catena (in Dructs).
- [6] Folly A., Quinton J. (1998): Sensitivity analysis of EUROSEM using Monte Carlo simulation: hydrologic and vegetation characteristics. (in Druck).
- [7] Waldingbrett A. (1998): SOFECRI model description, Institute of Soil Science, University of Agricultural Sciences, Vienna, Austria.
- [B] Folly A., Magagna B., Muhar A., Quinton J., Sancho F. (1999): The Integration of an Event-Based Soil Eresion Model with a Geographic Information System for the Predición of Soil Productivity Changes. Proceedings 7th International Conference on Computer Technology in Agriculture, Florence. Italy (in Druck).
- [9] Vahrson W. (1990): El potencial erosivo de la lluvia en Costa Rica, Agronomia Costarricense, 14(1): 15-24,

#### Anschrift der Autoren:

Dipl.Ing. Barbara Magagna, ao.Univ.Prof.Dipl.Ing. Dr. Andreas Muhar: Institut für Freiraumgestaltung und Landschaftspflege, Universität für Bodenkultur Wien, Peter Jordan-Straße 82, A-1190 Wien; Email: {magagna}{muhar}@mail.boku.ac.at

Un'iv.Prof. Dipl.-Ing. Dr. Nicola Rampazzo: Institut für Bodenforschung, Universität für Bodenkultur, Gregor Mendelstraße 33, A-1180 Wien.

Dipl.Ing. Karl Hönninger, Schloßgegend 29, 3204 Kirchberg; Email: khoennin@edv1.boku.ac.at

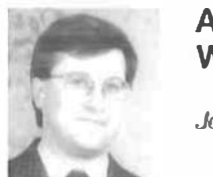

Anwendungen von GIS in Hydrologie und Wasserwirtschaft

Josef Fürst, Wien

#### Zusammenfassung

GIS werden zunehmend in allen Teilbereichen der Hydrologie und Wasserwirtschaft angewandt. Sie unterstützen dabei die Datenerfassung und -aufbereitung, Datenverwaltung, Speicherung und Auswahl, die Analyse und Modellanwendung sowie die Darstellung. Der Beitrag präsentiert diese Funktionen anhand von drei konkreten Anwendungen.

#### Abstract

GIS are increasingly utilised in all fields of hydrology and water resources management. Their main functions are data acquisition and pre-processing, data management, storage and retrieval, analysis and modelling as well as visualisation. This contribution presents the application of GIS in three case studies.

#### 1. Einleitung

In Hydrologie und Wasserwirtschaft gab es in den letzten Jahren eine enorme Zunahme der Anwendungen von GIS. Zahlreiche einschlägige Konferenzen (HydroGIS '93 [13], HydroGIS '96 [14], AWRA Symposium on GIS and Water Resources 1993 (12), Symposien im Rahmen grö-Berer Konferenzen und kürzlich erschienene Bücher ([16], [20], [10], [3], [15], um nur einige zu nennen) dokumentieren eine breite Palette an Anwendungen in allen Teilbereichen der Hydrologie und Wasserwirtschaft. Nach [16] sind es vor allem vier Aufgabenbereiche, die von GIS unterstützt werden:

VGI 2+3/99

- Datenerfassung und -aufbereitung,
- Datenverwaltung, Speicherung und Auswahl,
- Analyse und Modellanwendung,
- Darstellung.

Der vorliegende Beitrag präsentiert drei konkrete Anwendungen, die am Institut für Wasserwirtschaft, Hydrologie und konstruktiven Wasserbau in den letzten Jahren entwickelt wurden. Im ersten Beispiel, dem DOLWIS (Landschaftsund Wasserwirtschafts-Informationssystem für die Donau zwischen Wien und Bratislava), stehen die Aspekte Datenerfassung, Aufbereitung und Darstellung im Vordergrund. Datenverwaltung, qualitativ hochwertige kartographische

Darstellung und benutzerfreundliche Präsentation sind die Hauptansprüche an die GIS-Anwendung im zweiten Beispiel, dem hydrologischen Atlas Österreichs (ÖHAT). Die analytischen Möglichkeiten von GIS und die Verknüpfung von GIS mit hydrologischen Modellen sind Gegenstand des dritten Beispiels über die Unterstützung von Grundwassermodellen mit GIS.

## 2. DOLWIS - Ein Landschafts- und Wasserwirtschafts-Informationssystem für die Donau zwischen Wien und Bratislava

## 2. 1. Zielsetzung

OOLWIS entwickelte sich aus einer Kooperation zwischen dem IWHW und der landwirtschaftlichen Universität in Gödöllö (H), die die Erstellung eines digitalen, visuellen Landschaftsinventars für die Donaustrecke zwischen Wien und Budapest (DVLI) zum Ziel hatte [19]. DOL-WIS wurde für die österreichische Donaustrecke östlich von Wien innerhalb dieser Kooperation im Rahmen einer Diplomarbeit [4] entwickelt und verfolgte folgende Zielsetzungen:

- Für die Bereiche Wasserwirtschaft und Hydrologie sowie Landschaftsplanung sollte eine digitale Datenbasis über das ausgewählte Projektsgebiet geschaffen werden. Das Projektsgebiet bezieht sich auf einen ca. 12 km breiten Landschaftsstreifen entlang der Donau zwischen Wien und der österreichisch-slowakischen Staatsgrenze, wobei in diesem Gebiet vor allem die donaunahen Bereiche samt Altarmen und Zubringerflüssen von Interesse sind.
- Die in vieler Hinsicht heterogene Datenbasis wird in einem gemeinsamen Bezugssystem zusammengeführt und in einem einheitlichen, benutzerfreundlichen System vertügbar ·gemacht.

Das Ergebnis der vorliegenden Arbeit ist als Pilot- und Demonstrationsprojekt zu betrachten, in dem - aus zeitlichen Gründen - nur ein kleiner Ausschnitt der Daten integriert ist, die sowohl thematisch als auch quantitativ in Frage kommen.

## 2.2. Inhalte von DOLWIS

Die Inhalte im Informationssystem DOLWIS gliedern sich in Übersichtskarten, hydrologische und wasserwirtschaftliche, sowie landschaftsbezogene Informationen. Für die als thematische Karten darstellbaren Informationsebenen kommen sowohl Raster- als auch Vektorstrukturen zum Einsatz. Tabelle 1 enthält eine Zusammenstellung der in DOLWIS enthaltenen Informationsebenen mit Angaben über ihre Datenstruktur, Originalmaßstab, Entstehungszeit und Aufnahmetechnik.

Die Originaldaten haben verschiedene Maßstäbe, Entstehungszeiten und Aufnahmetechnologien. Sie liegen in Maßstäben von 1 :10.000 (Überflutungskarte) bis 1 :1 .000.000 (Aufnahmemaßstab von Landsat TM) vor. Von der Entstehungsgeschichte kann man die Originaldaten für eine grobe Unterscheidung in die Kategorien aktuell und historisch einteilen. Die Aufnahmetechnologien reichen von terrestrischen topographischen Aufnahmen über analoge Luftbildaufnahmen bis hin zu digitalen Satellitenaufnahmen. Eine landschaftsplanerische Kartierung und Fotodokumentation der Uferstreifen wurde mit einer digitalen Kamera und GPS Verortung durchgeführt.

## 2.3. Implementierung als ArcView Projekt

Wie aus der Beschreibung der Inhalte von DOLWIS hervorgeht, mußte ein Softwaresystem zur Implementation des Informationssystems raumbezogene Daten im Vektor- und Rasterformat, Bilder, tabellarisch vorliegende Daten und textliche Informationen aufnehmen können. Es sollte möglichst auf konventionellen PC verfügbar sein und dem Endbenutzer einen intuitiven, benutzerfreundlichen Zugang mit einem Minimum an Programmieraufwand durch den Entwickler ermöglichen. Die Vorbereitung der Daten konnte mit verschiedenen Softwareprodukten auf PC und Unix-Workstations durchgeführt werden. Die Wahl fiel auf das Desktop-GIS Produkt ArcView 3.0. Ein Eindruck von den in DOLWlS vorhandenen Darstellungsoptionen wird durch Abbildung 1 in Form einer "Bildschirmcollage" vermittelt.

## 2.4. Schlußfolgerungen

Unter weitgehender Ausnützung der in Arc-View standardmäßig vorhandenen Funktionen ist es gelungen, zu einer umfangreichen und heterogenen Datenbasis über die Hydrologie, Wasserwirtschaft und Landschaft entlang der Donaustrecke zwischen Wien und Bratislava einen einfachen, benutzerfreundlichen, einheitlichen und vor allem auch preiswerten Zugang zu schaffen.

Das Desktop GIS ArcView erwies sich als geeignete integrative Software-Plattform, um mit geringem Aufwand sehr unterschiedliche Informationen in einem einheitlichen System zugänglich zu machen.

Tabelle 1: Übersicht über die in DOLWIS enthaltenen Informationen

| Datenart                                                               | <b>Struktur</b>  | <b>Maßstab</b> | Entstehungszeit | Aufnahmetechnik    |
|------------------------------------------------------------------------|------------------|----------------|-----------------|--------------------|
| Übersichtskarten                                                       |                  |                |                 |                    |
| Österreichkarte                                                        | Raster (TIFF)    | 1:50.000       | aktuell         | $a$ erofot + terr. |
| Wasserwirtschaftliche und hydrologische Informationen                  |                  |                |                 |                    |
| Gewässernetz der ÖK50                                                  | Vektor (DXF)     | 1:50 000       | aktuell         | $aerofol. + terr.$ |
| <b>Uberflutungskarte</b>                                               | Vektor           | 1:10.000       | aktuell         | aerofotogr.        |
| Pasetti-Karte                                                          | Raster (TIFF)    | 1:28.800       | ca. 1857-62     | terrestrisch       |
| Josephinische Landesaufnahme                                           | Raster (TIFF)    | 1:28.800       | ca. 1780        | terrestrisch       |
| Meßstellenkarte                                                        | Vektor (Punkt)   | 1:50 000       | aktuell         | terrestrisch       |
| Hydrologische Zeitreihen                                               | Tabellen (dBase) |                |                 | Hydrometrie        |
| Pegelschlüssel                                                         | Tabellen (dBase) |                | aktuell         | Hydrometrile       |
| Lagekarte der Stromgrund-<br>Aufnahmeprofile                           | Vektor (Linien)  | 1:50 000       | aktuell         | terrestrisch       |
| Stromgrundaufnahmen                                                    | Tabellen (dBase) |                | aktuell         | Echolot            |
| Landschaftsbezogene Informationen                                      |                  |                |                 |                    |
| <b>LANDSAT TM</b>                                                      | Raster (BSQ)     | $1:1$ Mio      | 1984            | <b>Satellit</b>    |
| Bildflug des BEV                                                       | Raster (TIFF)    | 1:30.000       | 1992            | aerofotogr.        |
| Uferzonenkartierung (inkl. Aufnah-<br>mestandorte der digitalen Fotos) | Vektor (Punkt)   |                | 1996            | <b>GPS</b>         |
| Digitale Fotos der Donauufer                                           | Raster (JPEG)    | variabel       | aktuell         | digitales Foto     |

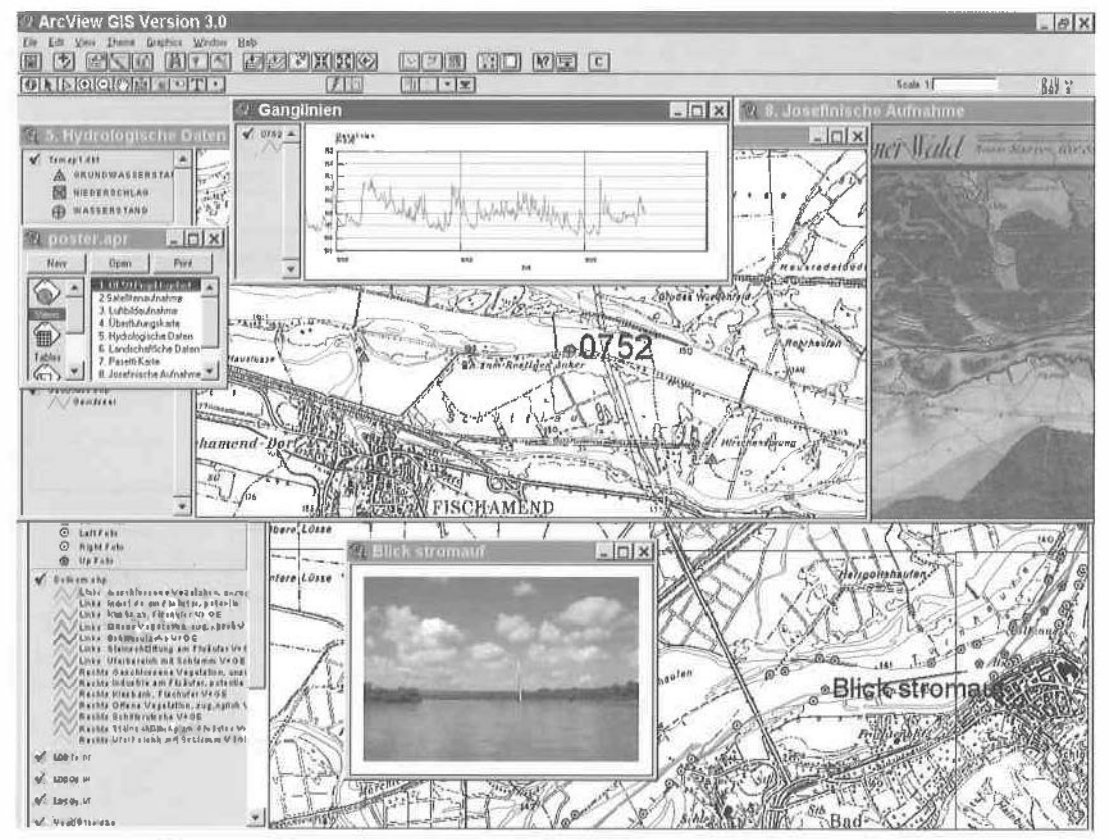

Abb. 1: "Bildschirmcollage" der Benutzeroberfläche von DOLWIS

## 3. Hydrologischer Atlas Österreichs {ÖHAT}

#### 3. 1. Zielsetzung

Es gibt derzeit keine zusammenfassende, flächendeckend konsistente, kartenbezogene Darstellung der Hydrologie Österreichs. Um dieses Defizit zu beheben, erhielt das IWHW im Jahre 1997 vom Hydrographischen Dienst Österreichs den Auftrag, eine Machbarkeitsstudie und in der Folge ein Pilotprojekt für die Erstellung eines Österreichischen Hydrologischen Atlasses (ÖHAT} durchzuführen (17].

Bei einem hydrologischen Atlas steht das Bundesgebiet als Ganzes und nicht das einzelne hydrologische Einzugsgebiet im Mittelpunkt. Das hydrologische Fachwissen, das durch Beobachtung, Analyse und Forschung erarbeitet wurde, soll einem breiteren Publikum zugänglich gemacht werden. Die zentrale Darstellungsform ist dabei die thematische Karte, die aber durch tabellarische, textliche und graphische Darstellungen ergänzt werden soll. Der Atlas soll sowohl als hochwertiges, gedrucktes Kartenwerk, als auch in einer digitalen Ausführung erscheinen.

#### 3.2. Technisches Konzept

Beim derzeitigen Stand der Technik ist die sinnvolle Realisieruna des ÖHAT nur durch Aufbau der Datengrundlage in einem geographischen Informationssystem möglich. Alle Kartenthemen sind - unabhängig davon, mit welcher Technologie und von welchen Autoren sie erstellt werden - in diesem GIS abzulegen. Dieses GIS ist dann die Grundlage für alle Präsentationsformen des ÖHAT (Abbildung 2).

Ein GIS wird für viele Kartenthemen auch ein wichtiges Werkzeug für die Bearbeitung sein. Dafür sind in der GIS-Datenbasis Rohdaten und die resultierenden Atlasthemen zu unterscheiden. Um eine breite Akzeptanz zu erzielen, muß diese GIS-Datengrundlage kompatibel mit Arc-View sein. Damit können die Daten von professionellen Nutzern unmittelbar mit ArcView bearbeitet werden und es steht die gesamte Palette an GIS Funl<tionen zur Bearbeitung zur Veriügung.

Der "Prototyp" des digitalen ÖHAT wurde als ArcView/Avenue Anwendung konzipiert. Er verwendet eine GIS-basierte Datengrundlage auf CD-ROM, die mittels eines vorbereiteten Arc-View Projektes präsentiert wird. Damit kann am flexibelsten auf sich ändernde Anwenderansprüche reagiert werden. Das Verhalten eingeschränkter Varianten, wie die rein graphische Präsentation, oder die Verwendung maßgeschneiderter Präsentationssoftware auf der Ba-

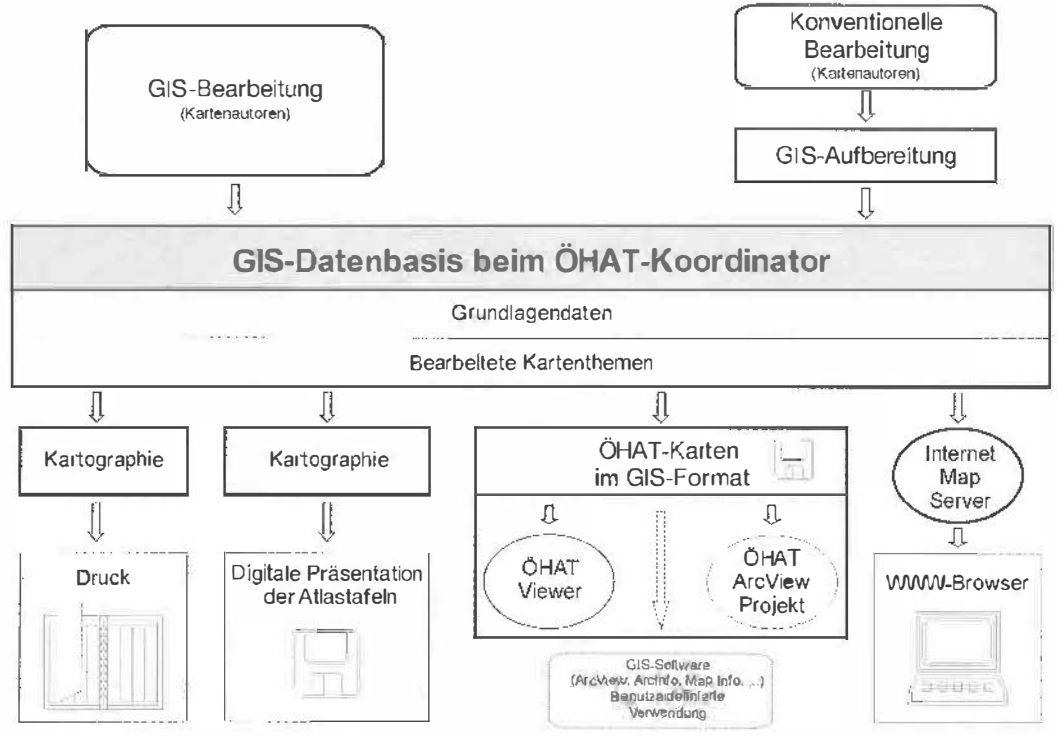

Abb. 2: Struktur der GIS-basierten Datengrundlage für den ÖHAT

VGi 2+3/99

sis von z.B. MapObjects kann auf dieser Basis leicht simuliert werden. Die wichtigsten Eigenschaften des Prototyps sind:

- In weiten Grenzen durch den Entwickler graphisch frei gestaltbare Benutzeroberfläche, die das graphische und kartographische Konzept des ÖHAT (Leitfarben, Gliederung, Symbol- und Farbpaletten) widerspiegelt.
- Dynamisch veränderte Benutzeroberfläche jeder Karte. Neben den Standardwerkzeugen, die für jede Karte verfügbar sind (Zoom, Pan, Hilfe), werden jeweils nur jene Funktionen bereitgestellt, die für die gerade angezeigte Karte sinnvoll sind (Zeitreihendarstellung bei Meßstellen, Auszug aus tabellarischen Daten, Abfrage vordefinierter Statistiken, etc.).
- Auswahl vordefinierter Überlagerungen durch einfaches Ankreuzen .
- Dynamische, maßstabsabhängige Generalisierung für die Darstellung
- Mödulares Softwarekonzept: Wenig kartenspezifischer Programmcode. Die Gliederung des Atlasses sowie der Aufbau und die Darstellung jeder Karte sind in Tabellen definiert, die leicht (z.B. mit Access) bearbeitet werden können und Veränderungen der Darstellungen ohne Eingriff in die Programme ermöglichen.

## 3.3. Schlußfolgerungen

Der Aufbau des österreichischen Hydrologischen Atlasses mithilfe von GIS unterstützt die konsistente Entwicklung und Gestaltung einer großen Anzahl thematischer Karten. Aufbauend auf einer im GIS vorgehaltenen Datenbasis können verschiedene Präsentationsformen abgeleitet werden. Neben einer konventionellen gedruckten Ausgabe wird eine vollständige Publikation der erarbeiteten Karten im GIS-Format angestrebt. Der Prototyp einer geeigneten Präsentationssoftware dafür konnte effizient mit Arc-View/Avenue entwickelt werden.

### 4, GIS-Unterstützung von Grundwassermodellen

#### 4.1. Zielsetzung

Die Bewirtschaftung regionaler Grundwasservorkommen setzt die modellmäßige Beschreibung der Grundwasserströmung v<sup>o</sup>raus, um die Auswirkungen von Maßnahmen zu beurteilen. GIS können die effiziente Anwendung von Grundwassermodellen auf mehreren Ebenen unterstützen:

• Der erste und meistens aufwendigste Schritt ist die Entwicklung eines konzeptuellen Modells des Grundwassersystems. Das natürli-

VGi 2+3/99

ehe, hydrogeologische und hydrologische System ist auf der Grundlage einer umfangreichen Datenbasis quasi als abstraktes Modell im Computer abzubilden. Es besteht aus hydrogeologischen Daten (Aquiferparameter, geologische Schichten), und Beobachtungen des historischen Verhaltens des Grundwassers (Grundwasserstände, Konzentration von Schadstoffen, etc.). Offensichtlich ist der Großteil der Daten raumbezogen und kann daher durch ein GIS verwaltet werden.

• Die Grundwasserströmung ist ein zeitabhängiger, dynamischer Vorgang, der beim derzeitigen Stand der Entwicklung durch GIS nur eingeschränkt beschreibbar ist. Es bietet sich die Kopplung mit numerischen Modellen an, um die Grundwasserströmung und den Schadstofftransport sowie die Auswirkungen von Entscheidungsalternativen zu simulieren.

Am IWHW wurden seit 1987 mehrere Arbeiten durchgeführt, die die Unterstützung von Grundwassermodellen durch GIS auf unterschiedlichen Ebenen zum Ziel hatten (z.B.: (5](6][7](8](9](18]). Drei Klassen der Kopplung von GIS und Grundwassermodellen können unterschieden werden:

- Die Grundwassermodellierung direkt im GIS,
- die enge Kopplung mit Prä- und Postprozessoren, und
- die lose Kopplung.

Der nachfolgende Beitrag charakterisiert die unterschiedlichen Vorgangsweisen und faßt die Erfahrungen knapp zusammen.

#### 4.2. Grundwassermodellierung im GIS

Die Grundwasserströmung wird in den meisten Fällen durch eine partielle Differentialgleichung [2] beschrieben, die für reale Grundwassersysteme numerisch zu lösen ist. Finite-Differenzen-Modelle diskretisieren den Aquifer mit einem meist quadratischen Modellraster, sodaß sich die Repräsentation der benötigten lnputmatrizen der Modellparameter durch Datenschichten eines Raster-GIS anbieten würde. Die Formulierung eines einfachen Finite-Differenzen Schemas für die Lösung der Strömungsgleichung ist in den Makrosprachen verschiedener Raster-GIS (z.B. GRASS, Are/Info Grid) einfach möglich. Eine numerisch saubere, stabile und effiziente Lösung setzt allerdings implizite Formulierungen des Gleichungssystems voraus, die mit spezialisierten iterativen Verfahren zu lösen sind und in einer allgemeinen, interpretierten Sprache einer Kartenalgebra (derzeit) nicht sinnvoll implementierbar sind [1].

Einen Ansatz zur direkten Grundwassermodellierung im GIS stellen z.B. die Funktionen DAR-

CYFLOW, PARTICLETRACK und POROUSPUFF im Rastermodul Grid von Are/Info dar. DARCY-FLOW berechnet das stationäre Geschwindigkeitsfeld aus "Grids" der Durchlässigkeit, des Speicherkoeffizienten, und der stationären Grundwasserspiegellage. Damit können die Funktionen PARTICLETRACK und POROUS-PUFF einfache advektive und dispersive Transportprozesse modellieren. Das Problem dieser Funktionen besteht darin, daß konsistente lnputdaten vorausgesetzt werden, die man nur durch vorherige Anwendung und Kalibrierung eines numerischen Grundwassermodells erhält. Sehr nützlich sind diese Funktionen daher als spezialisierte Postprozessoren, wenn bereits ein kalibriertes Grundwassermodell erstellt wurde. Sie können damit die Festlegung von Schutzgebieten, oder die Erstellung von Alarmplänen bei einer Grundwasserverunreinigung erleichtern, ohne daß die damit befaßten Bearbeiter vollständig mit der Benutzung numerischer Modelle vertraut sein müssen.

Für die näherungsweise Abschätzung der Auswirkungen bestimmter Maßnahmen können formelmäßige analytische Lösungen zweckmäßig sein, die mithilfe von Overlay-Operationen im GIS flächenhaft angewandt werden.

## 4.3. Kopplung numerischer Modelle mittels Präund Postprozessoren

Die Kopplung von GIS und numerischen Modellen mittels Prä- und Postprozessoren berücksichtigt, daß weit verbreitete numerische Modell-Codes wie MODFLOW (11] über effiziente und bewährte Lösungsalgorithmen der Strömungsgleichungen verfügen, aber ohne gute Unterstützung des Modellentwurfs, der Datenaufbereitung und der Interpretation der Ergebnisse nur mühsam anwendbar sind. In GIS sind wesentliche Teile dieser fehlenden Komponenten vorhanden. Modellentwurf und Datenaufbereitung sind Aufgaben, die von einem Präprozessor zu übernehmen sind, der direkt auf die Daten im GIS zugreifen kann und daraus den Input für ein externes Grundwassermodell erstellt. Die Funktion des Postprozessors in einem mit GIS gekoppelten System beschränkt sich im wesentlichen darauf, interessierende Ergebnisse auszuwählen und in geeigneter Form In das GIS zu übertragen. Die eigentlichen Darstellungs- und Analyseaufgaben werden direkt im GIS durchgeführt.

Die Kopplung zwischen Are/Info und einem 2 dimensionalen FD Grundwassermodell wurde für das Decision Support System ARCGW [5] realisiert. Basis von ARCGW ist seine Datenbank, deren raumbezogene Inhalte durch Are/Info Datenstrukturen abgebildet werden. Es wird unterschieden zwischen einer Kartenverwaltung für die Rohdaten und dem eigentlichen Datenmodell (Arbeitsdaten) für das Grundwassermodell.

## 4.4. Lose Kopplung

Bei der losen Kopplung von GIS und Grundwassermodellen erfolgt keine softwaretechnische Integration von GIS und Grundwassermodell, sondern lediglich eine Nutzung der GIS-Funktionen als Toolbox für die Vorbereitung der lnputdaten der Grundwassermodelle, sowie für die Visualisierung und Analyse der Ergebnisse.

Eine einfache und effiziente Strategie ist, zunächst eine der Modellgeometrie äquivalente GIS-Struktur zu schaffen. Der weitere Austausch von Daten zwischen Grundwassermodell und GIS beschränkt sich dann auf einfache ASCII Tabellen, die im GIS als Attributtabellen der Punktoder Polygonkarten des Finite-Differenzenrasters oder Finite-Elemente-Netzes verwendet werden.

Die Nützlichkeit des GIS als Integratives System für verschiedene Modelle wird deutlich, wenn die Ergebnisse unabhängiger Modelle in konsistenter Weise gemeinsam analysiert und dargestellt werden sollen.

## 4.5. Schlußfolgerungen

Für die Simulation von Grundwassersystemen mittels Grundwassermodellen bietet die Verwendung von GIS eine Reihe von Vorteilen.

- Der enorme Aufwand für die Erfassung und Verwaltung der benötigten Daten wird deutlich reduziert und ergibt eine zuverlässigere Datenbasis.
- Für die direkte Modellierung der Grundwasserströmung in GIS gibt es einige, allerdings stark vereinfachende Ansätze. Bewährt hat sich die Kopplung von GIS und externer Modellsoftware, wobei je nach Anwendung sowohl eine Kopplung zwischen GIS und Modellsoftware über Prä- und Postprozessoren und eine gemeinsame Benutzeroberfläche, als auch eine lose Kopplung mittels einfachem Austausch von Dateien in Frage kommt.
- Die Visualisierungsaufgaben der Grundwassermodellierung können vor allem bei regionalen, 2D Strömungsproblemen fast zur Gänze im GIS gelöst werden.
- GIS eignet sich als integrative Softwareplattform sowohl für verschiedene Fachdisziplinen, als auch für verschiedene, unabhängige

Modelle. Die Verwendung einer gemeinsamen Datenbasis und gemeinsamer Darstellungswerkzeuge führt vor allem bei umfangreichen Studien zu konsistenteren, leichter verständlichen Ergebnissen und Berichten.

#### Literatur

- [1] Batelaan O., De Smedt F., Otero Valle M.N., Huybrechts W. (1993): Development and application of a groundwater model integrated in the GIS GRASS. in: K. Kovar & H.P. Nachtnebel (Hrsg.), Application of Geographie Information Systems in Hydrology and Water Resources Management (Proc. of lnt. Conf. HydroGIS, Vienna. 1993). IAHS Publication No. 211.
- [2] Bear J. (1979): Hydraulics of Groundwater, McGraw-Hill.
- 131 Beven K., Kirkby M.J. (eds.) (1993): Channel Network Hydrology. J. Wiley, Chichester, UK.
- [4] Diendorfer A. (1997): Ein Landschafts- und Wasserwirtschat:s-Informationssystem für die Donau zwischen Wien und Bratislava. Diplomarbeit an der Universität für Bodenkultur Wien.
- 151 Fürst J., Halder S., Nachtnebel, H.P. (1987): ARC/INFO as a Tool in Groundwater Systems Analysis. Proceedings of ESRI European UserConference 1987, Kranzberg: 7/1-12.
- 161 Fürst J. (1991): Entwicklung von Decision Support Systemen für die Grundwasserwirtschaf: unter Verwendung geographischer Informationssysteme, ÖWW, Jg. 43, Heft 11/12, pp 271-280, Wien.
- 17) Fürst J. (1992): In1egration of GIS into Decision Support Systems for Management of Ground Water. In: R. Aiken (ed.) / Education and Society. Information Processing 92, Vol II. Elsevier (Nor:h Holland).
- [8] Fürst J., Girstmair G., Nachtnebel H.P. (1993): Application of GIS in Decision Support Systems for groundwater management. In: HydroGIS93: Application of Geographie Information Systems in Hydrology and Water Resources (Proc. of the Vienna Conference, April 1993). IAHS Publ. no. 211.
- (91 Fürst J., Hanusch W. (1998): Application of desktop GIS for decision support in groundwater management In: Hydraulic Engineering Software VII, Computational Mechanics Publications, 351-359, Southampton, UK.
- [10] Goodchild M.F., Parks O.B., Steyaert L.T.(eds.) (1993): Environmental Modeling with GIS. Oxford University Press. New York.
- 11] Harbaugh A.W., McDonald M.G. (1988): A Modular Three-Dimensional Finite·Dilference Groundwatar Flow Model. USGS, Book 6, Chapter A 1, Denver. Colorado.
- 12] Harlin J.M., Lanfear K.J. (eds.) (1993): Proceedings of the Symposium on GIS and Water Resources. March 1993. Mobil, Alabama. AWRA, Bethesda, USA.
- [13] Kovar K., Nachtnebel H.P. (1993): Application of Geographie Information Systems in Hydrology and Water Resources Management (Proc. of lnt. Conf. HydroGIS, Vienna, 1993), IAHS Publication No. 211.
- 1141 Kovar K., Nachtnebel H.P. (1996): Application of Geographie Information Systems in Hydrology and Waier Re· sources Management (Proc. of lnt. Conf. HydroGIS, Vienna, 1996), IAHS Publication No. 235
- [15] Longley P., Batty M. (eds.) (1996): Spatial Analysis: Modelling in a GIS Environment. Geolnformation International. Cambridge, UK.
- (161 Meijerink A.M. J., de Brouwer H.A.M., Mannaens Ch.M., Valenzvela C.R. (1994): lntroduction to the use of Geographie Information Systems for Practical Hydrology. UN-ESCO-IHP-IV M 2.3, ITC Publication No. 23, Enschede (NL).
- [17] Nachtnebel H.P., Fürst J. (1999): Hydrologischer Atlas Österreichs - Erstellung eines Prototypen - Endbericht. Unveröffentlichter Bericht an den Auftraggeber. Wien.
- [18] Nachtnebel H.P., Fürst J., Hd zmann H. (1993): Application of geographical infonnation systems to support groundwater modelling. In: HydroGIS93: Application of Geographie Information Systems in Hydrology and Water Resources (Proc. of the Vienna Conference, April 1993). IAHS Publ. no. 211.
- [19] Racz T., Angyan J., Dekany P., Diendorfer A., Fürst, J., Nachtnebel, H.P. (1996): Vienna-Budapest Visual Landscape lnventory. A.U. Gödöllö. Ungarn. (auf 2 CD-ROMs).
- [20] Singh V.P., Florentino M. (eds.) (1996): Geographical Information Systems in Hydrology. Water Science and Technology Library, Vol. 26, Kluwer Academic Publishers, Dordrecht (NL).

#### Anschrift des Autors:

Dipl.Ing. Dr. Josef Fürst, Institut für Wasserwirtschaft, Hydrologie und konstruktiven Wassebau, Universität für Bodenkultur, Muthgasse 18, 1190 Wien; e-mail: fuerst@donau.boku.ac.at

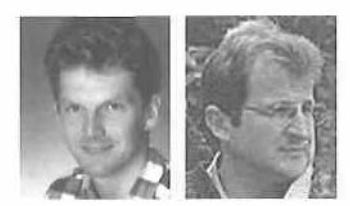

## Entwicklung eines GIS-basierten entscheidungsunterstützenden Systems (SDSS) zur waldbauliehen Planung in sekundären Fichtenwäldern

Harald Vacik und Manfred J. Lexer, Wien

#### Zusammenfassung

Der Prototyp eines GIS-basierten entscheidungsunterstützenden Systems (spatial decision support system - SDSS) zur Unterstützung der Planung von Waldumbauvorhaben in selsundären Nadelwäldern wird vorgestellt. Das SDSS unterstützt den Entscheidungsträger bei der Strukturierung von komplexen Entscheidungsproblemen in besser überschaubare Teilprobleme und bei der Evaluierung von Handlungsalternativen. Die Bewertung der Effekte einer Alternative erfolgt dabei aufgrund der vom Entscheidungsträger vorgegebenen Zielvorstellungen. Ein geographisches Informationssystem erleichtert die Aufbereitung von Entscheidunggrundlagen für die Baumartenwahl und die Ableitung von bestandesspezifischen Bewirtschaftungszielen durch Möglichkeiten zur räumlichen Analyse und Visualisierung. Zur Erstellung des Prototypen wurden dabei weitgehend kommerzielle Softwareprodukte in eine benutzerfreundliche Applikation eingebunden. Potentielle Anwendungsmöglichkeiten werden anhand eines Fallbeispieles demonstriert.

VGi 2+3/99 111